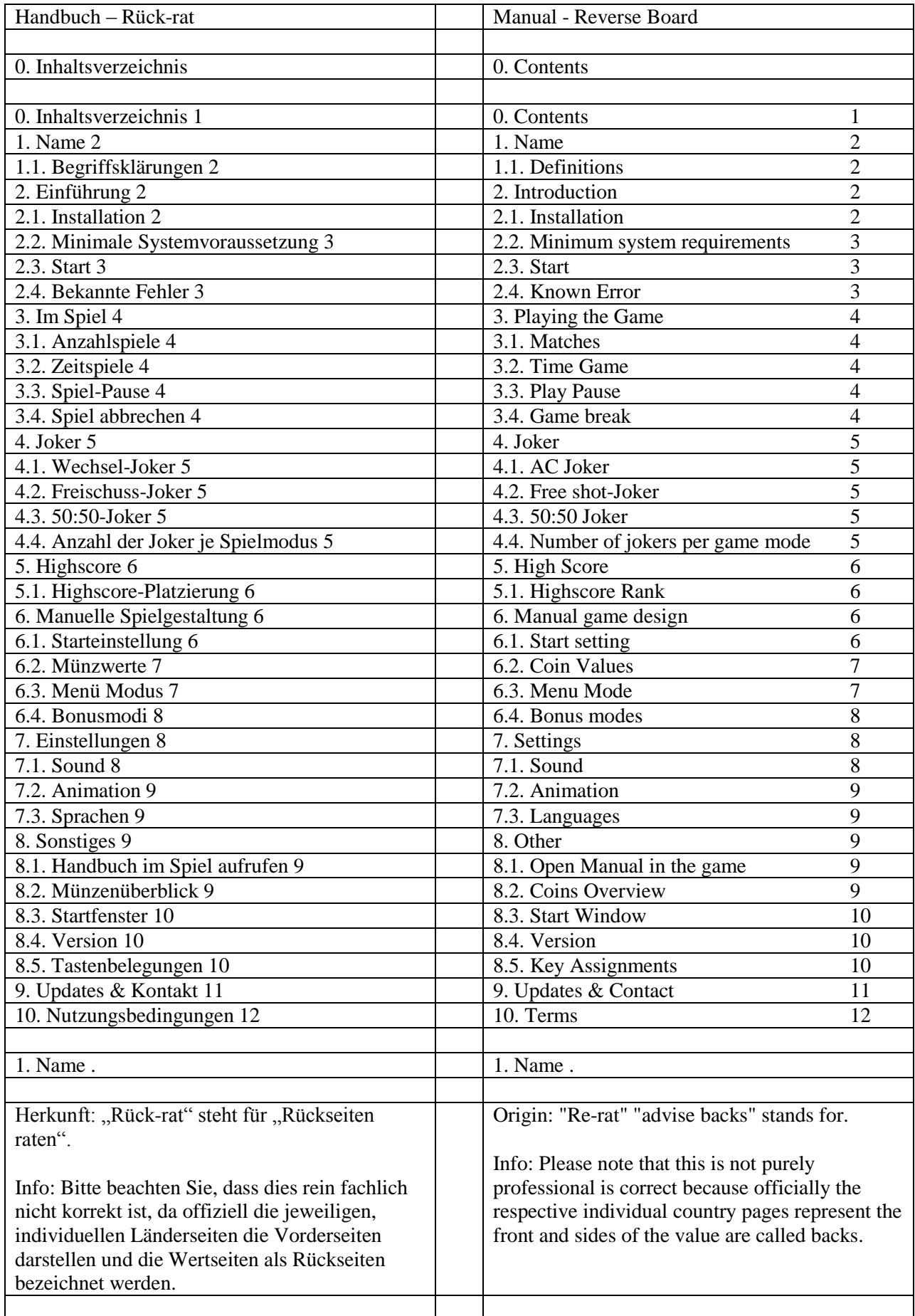

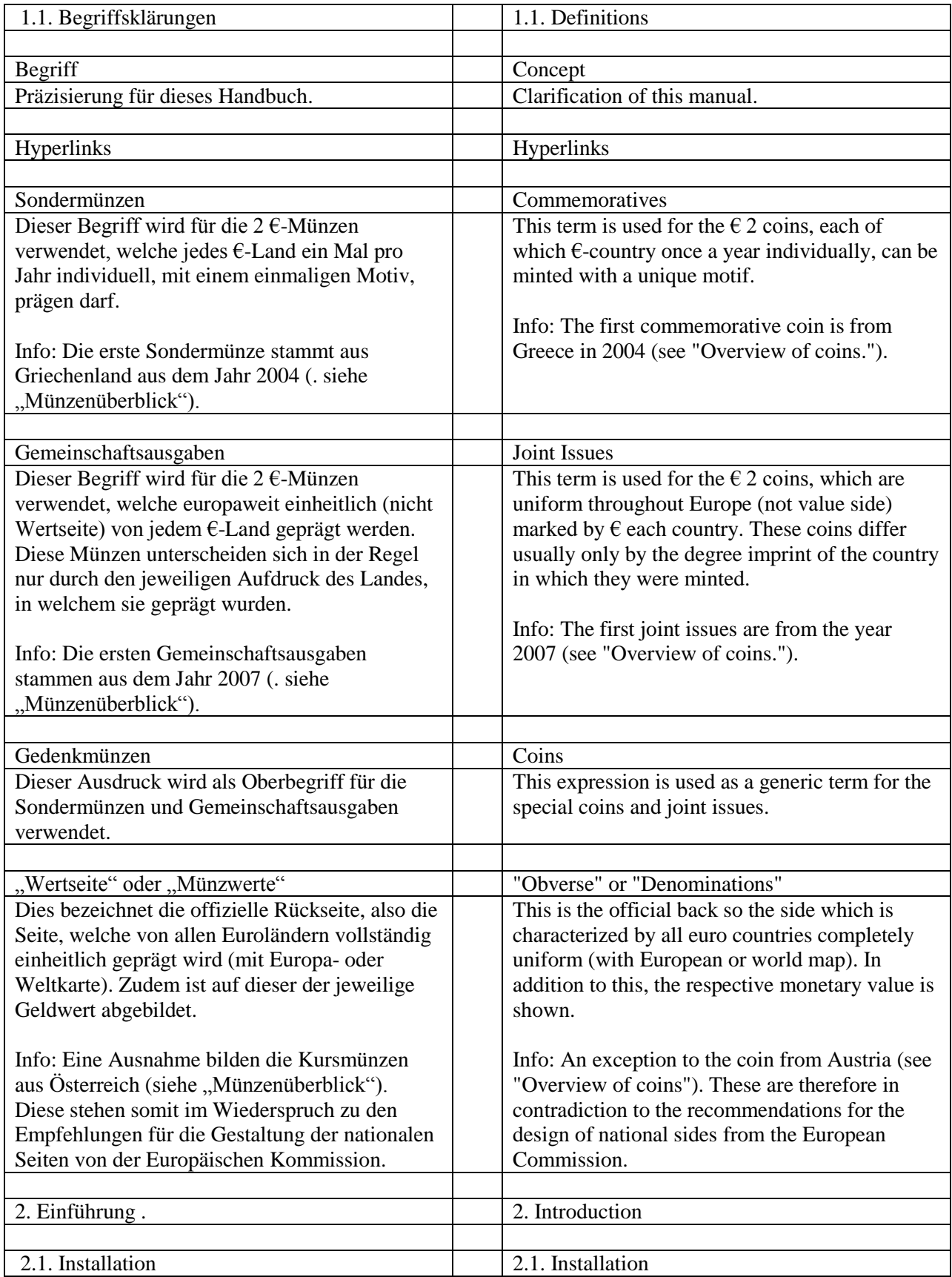

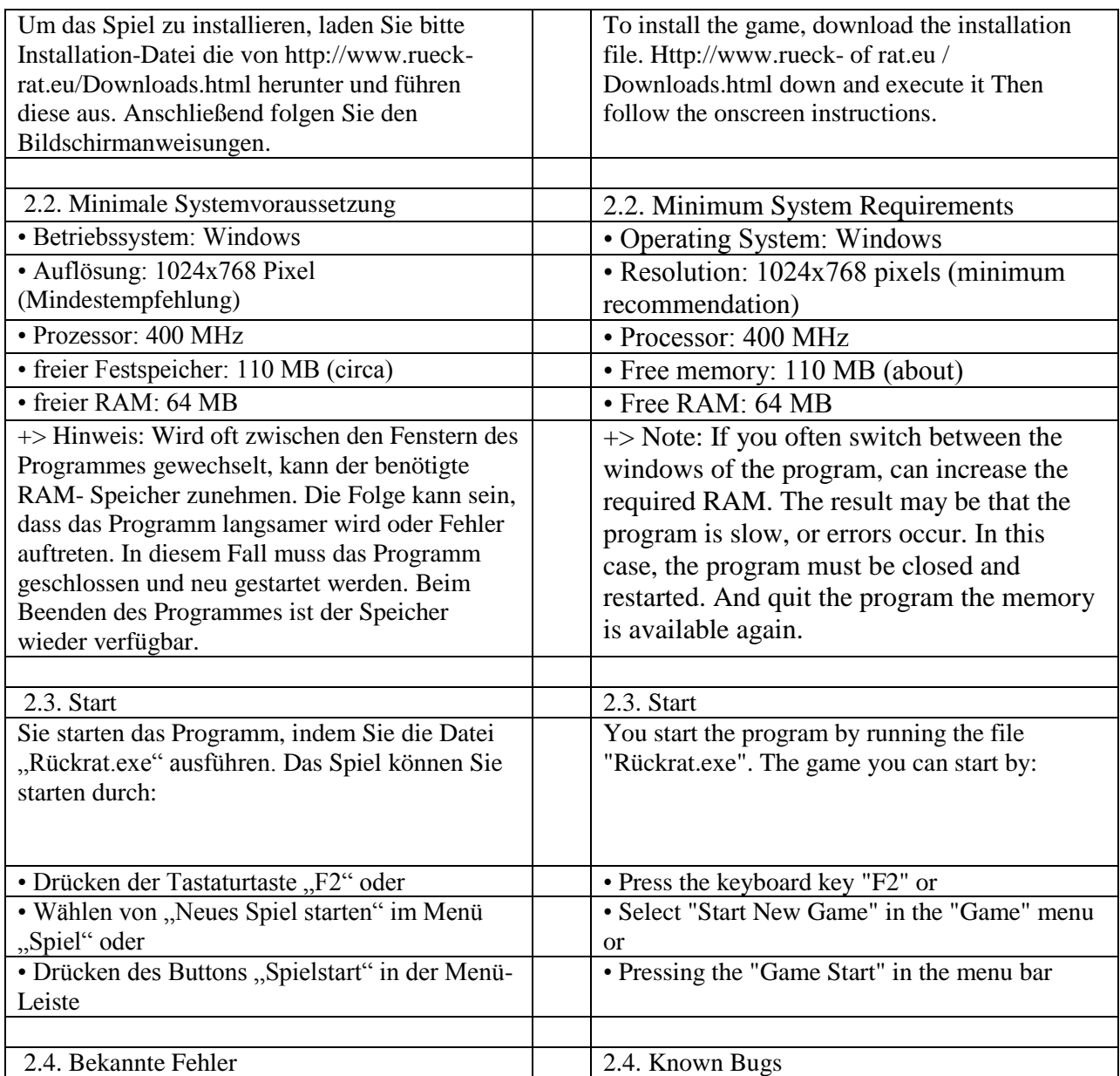

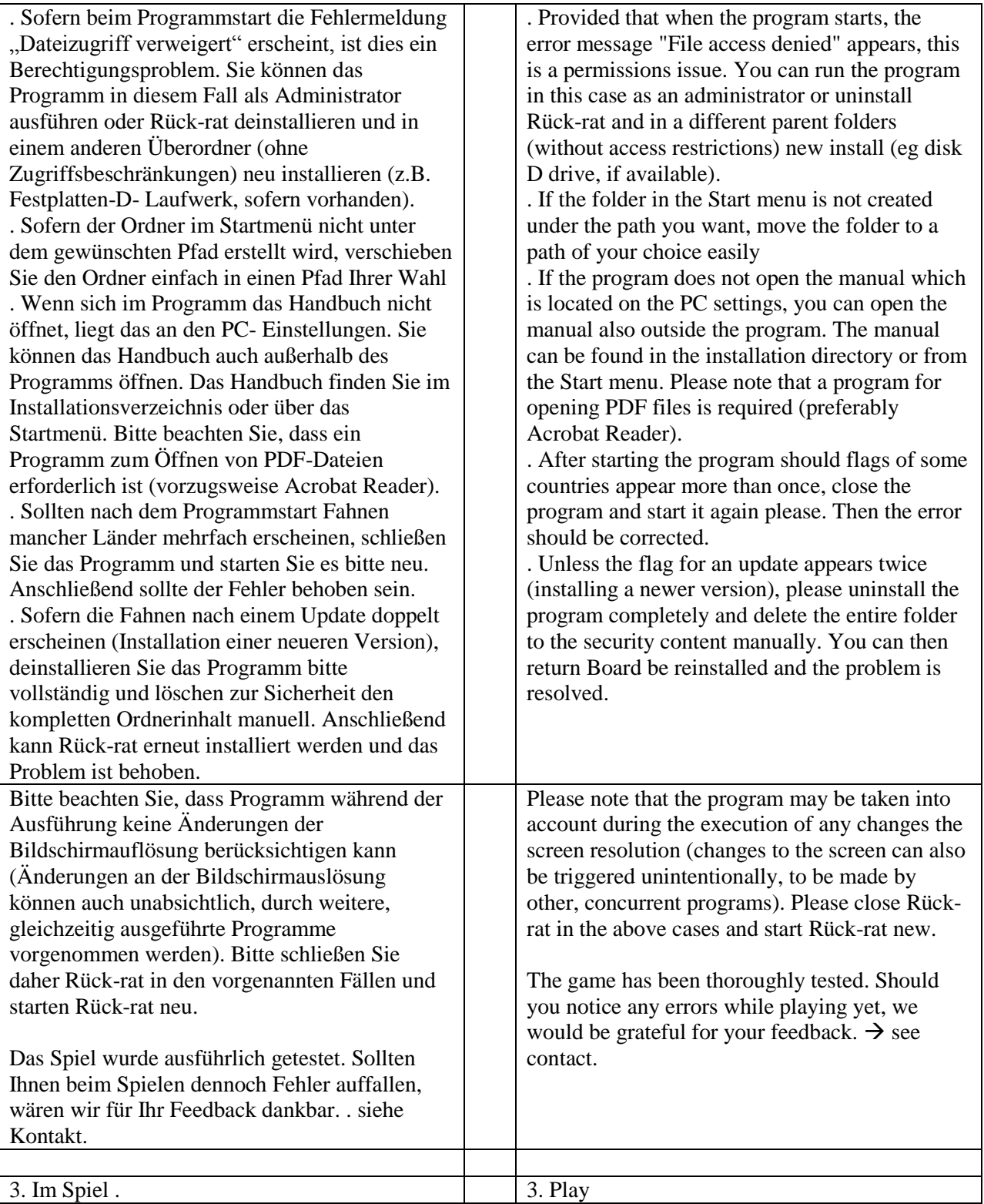

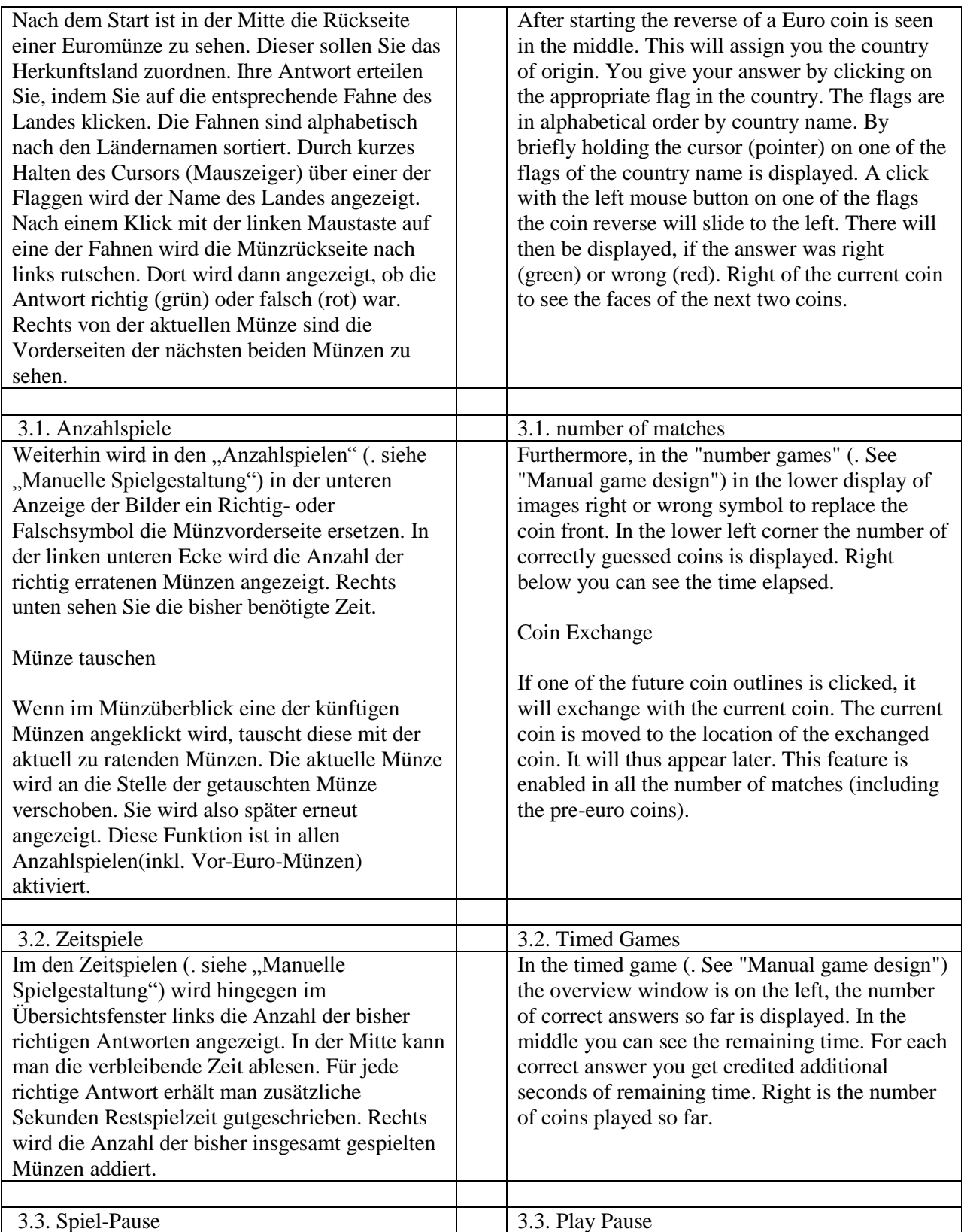

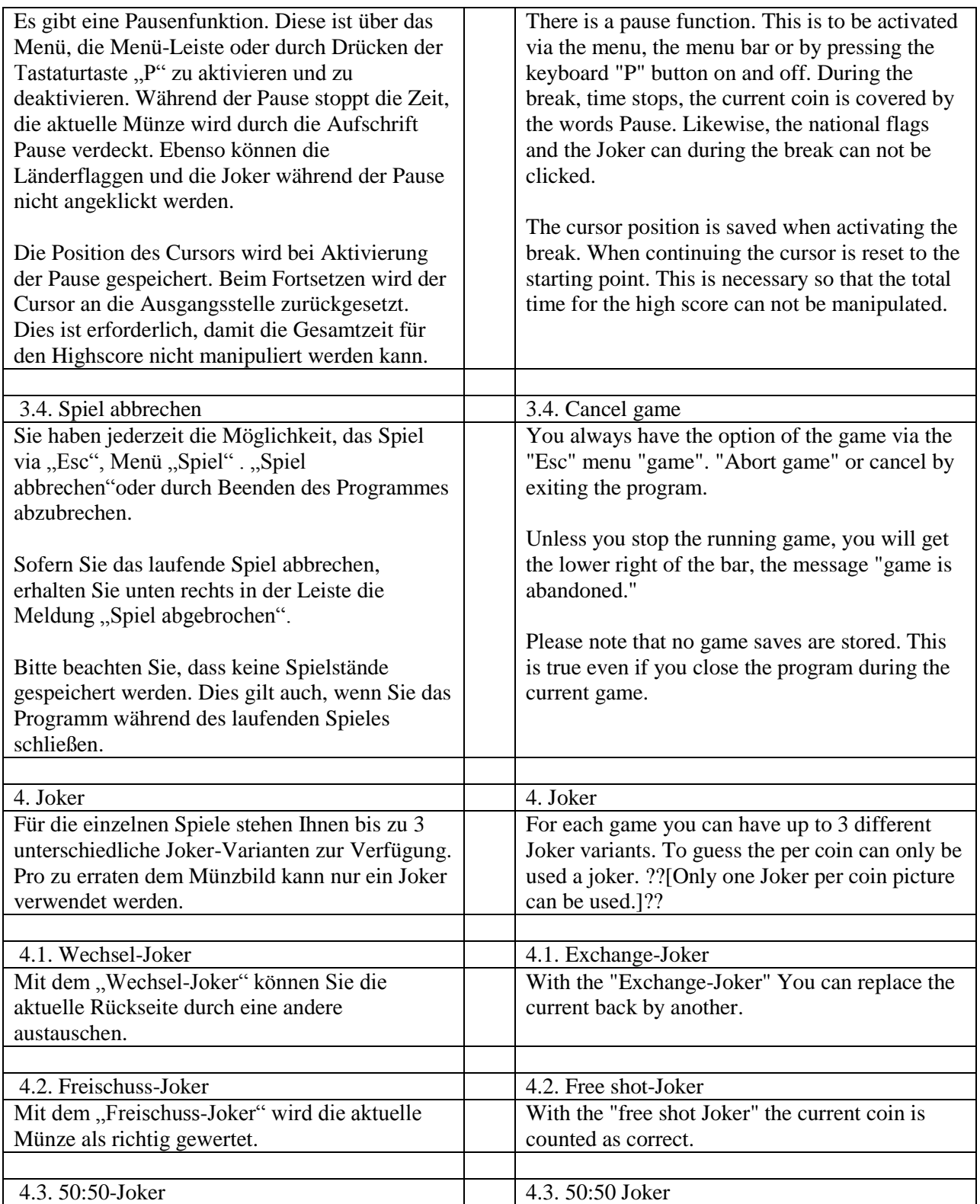

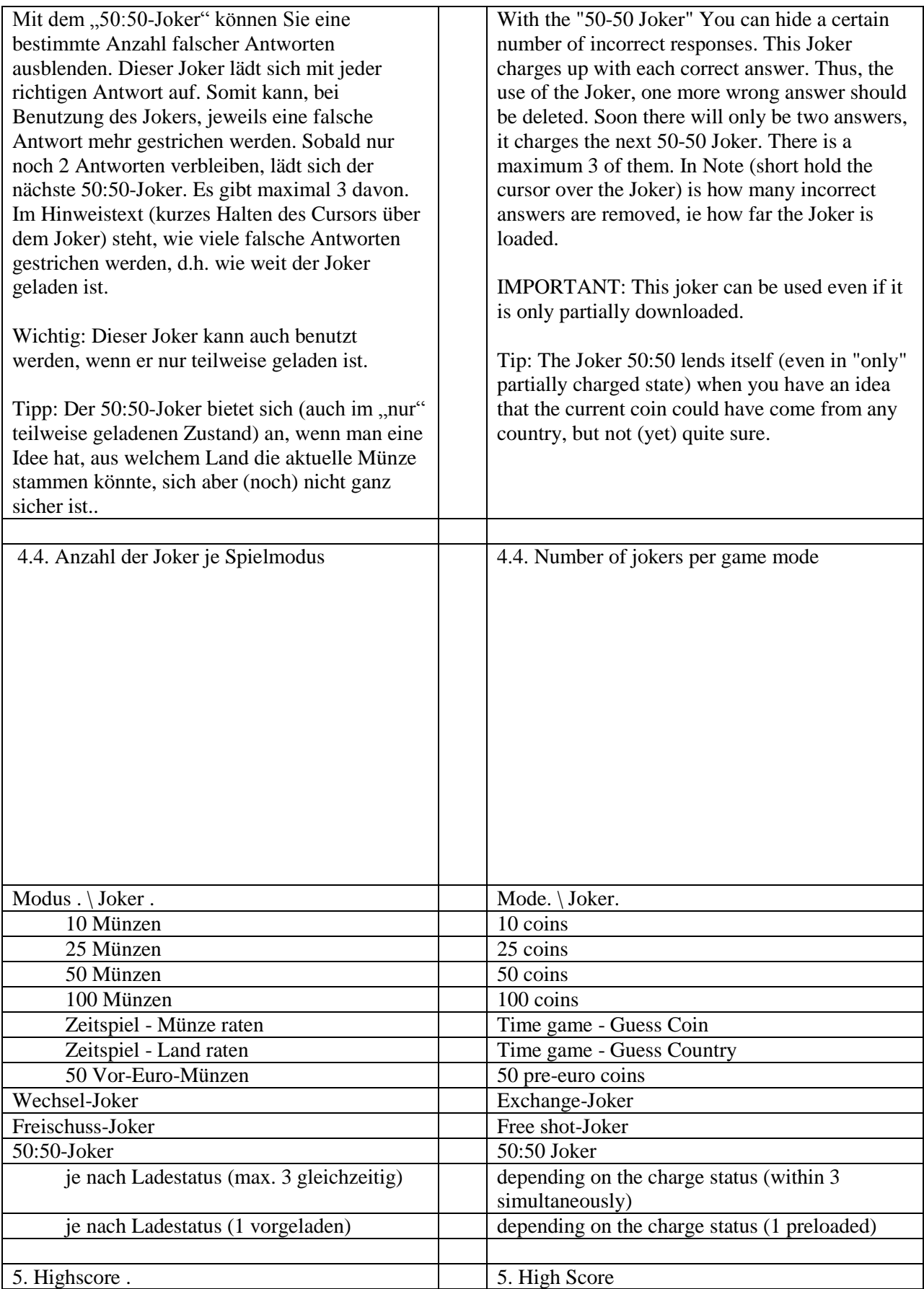

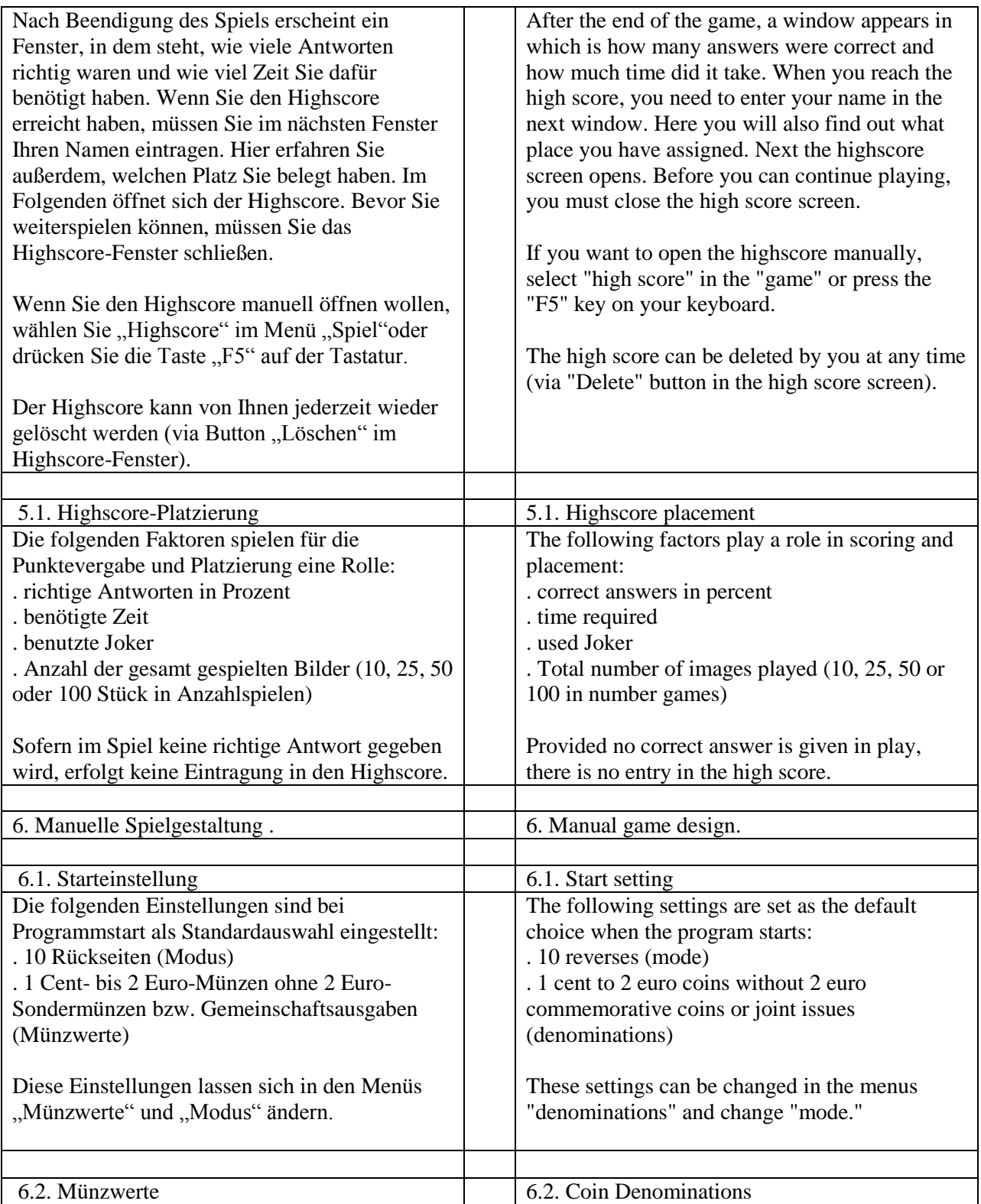

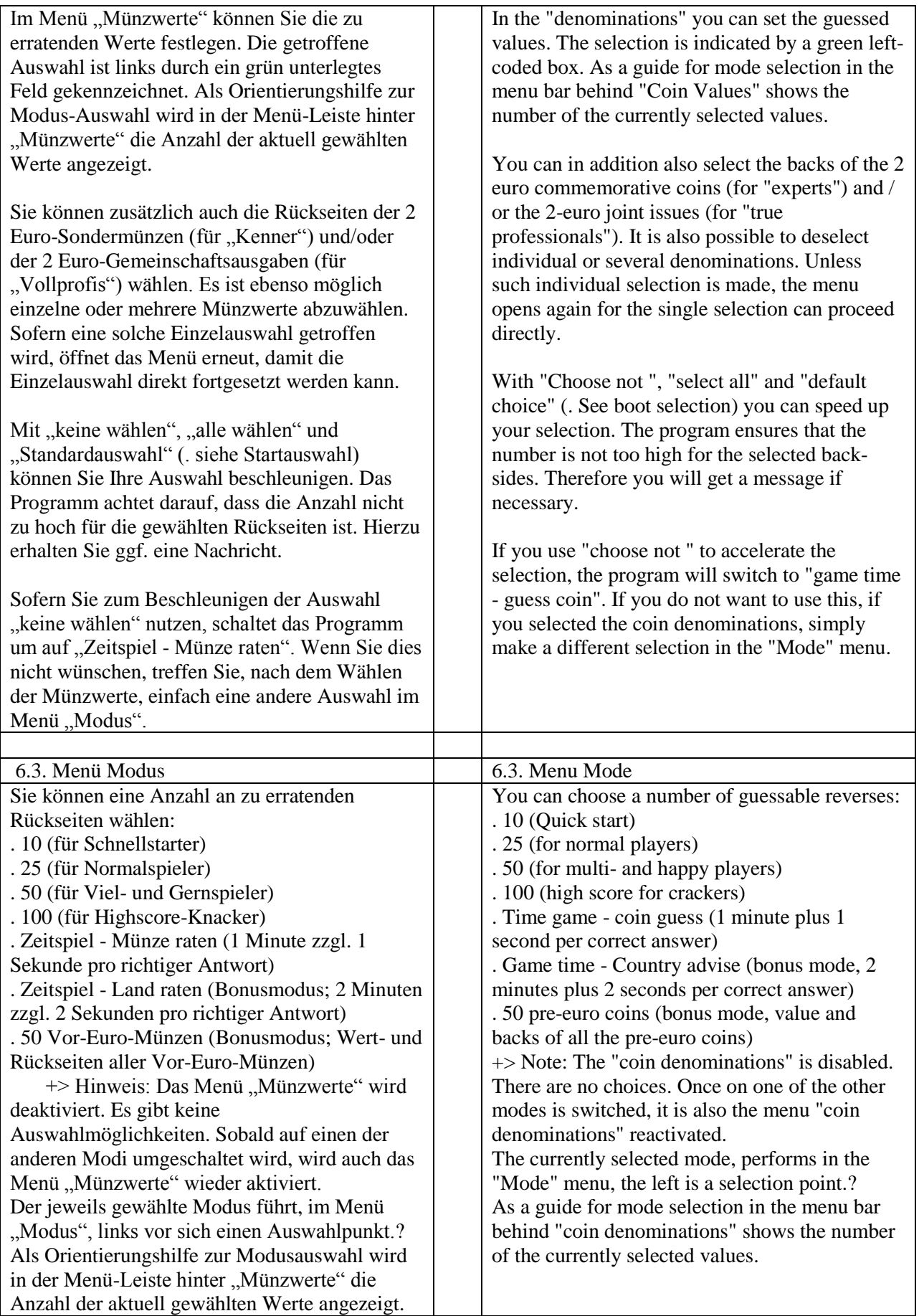

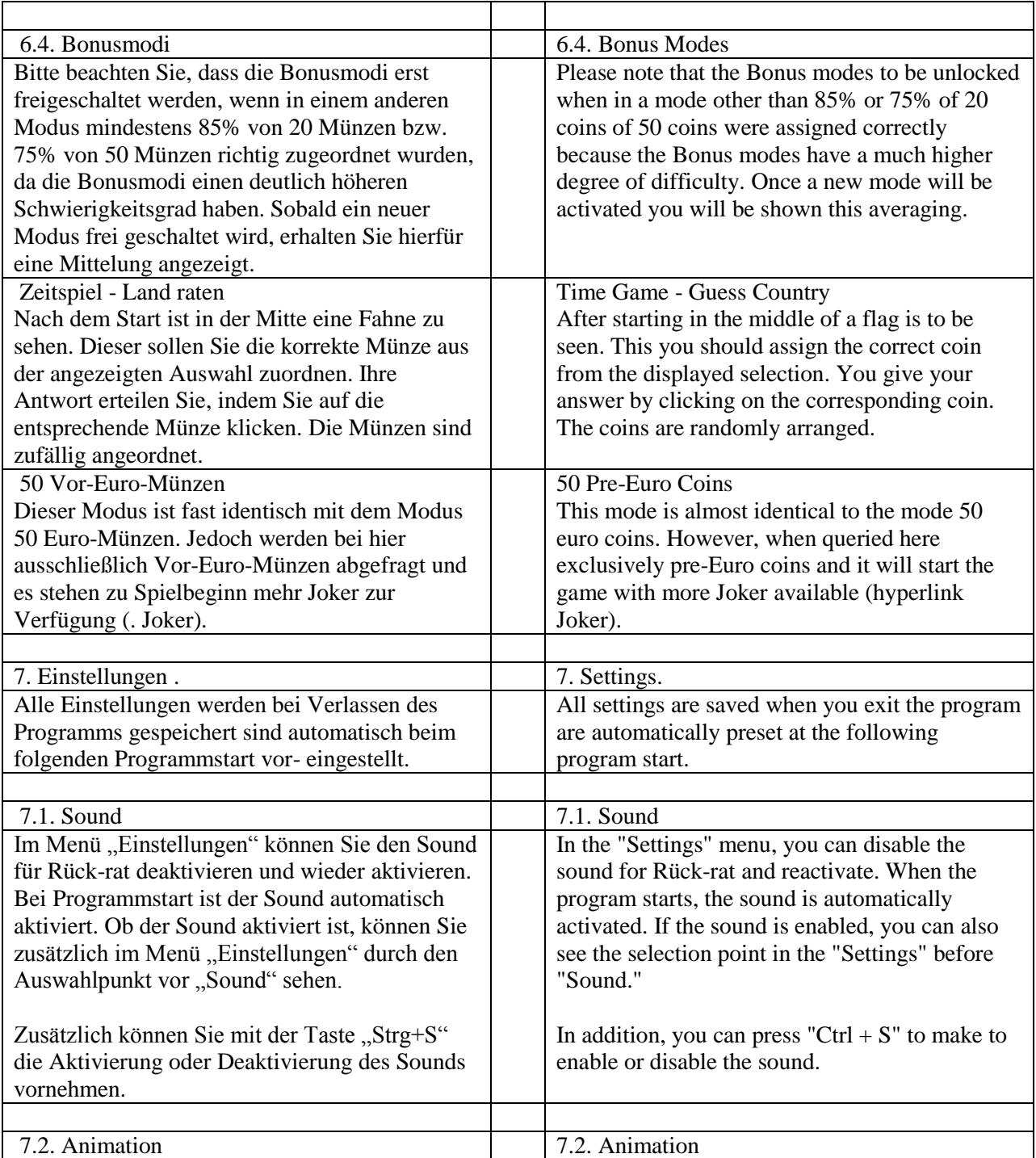

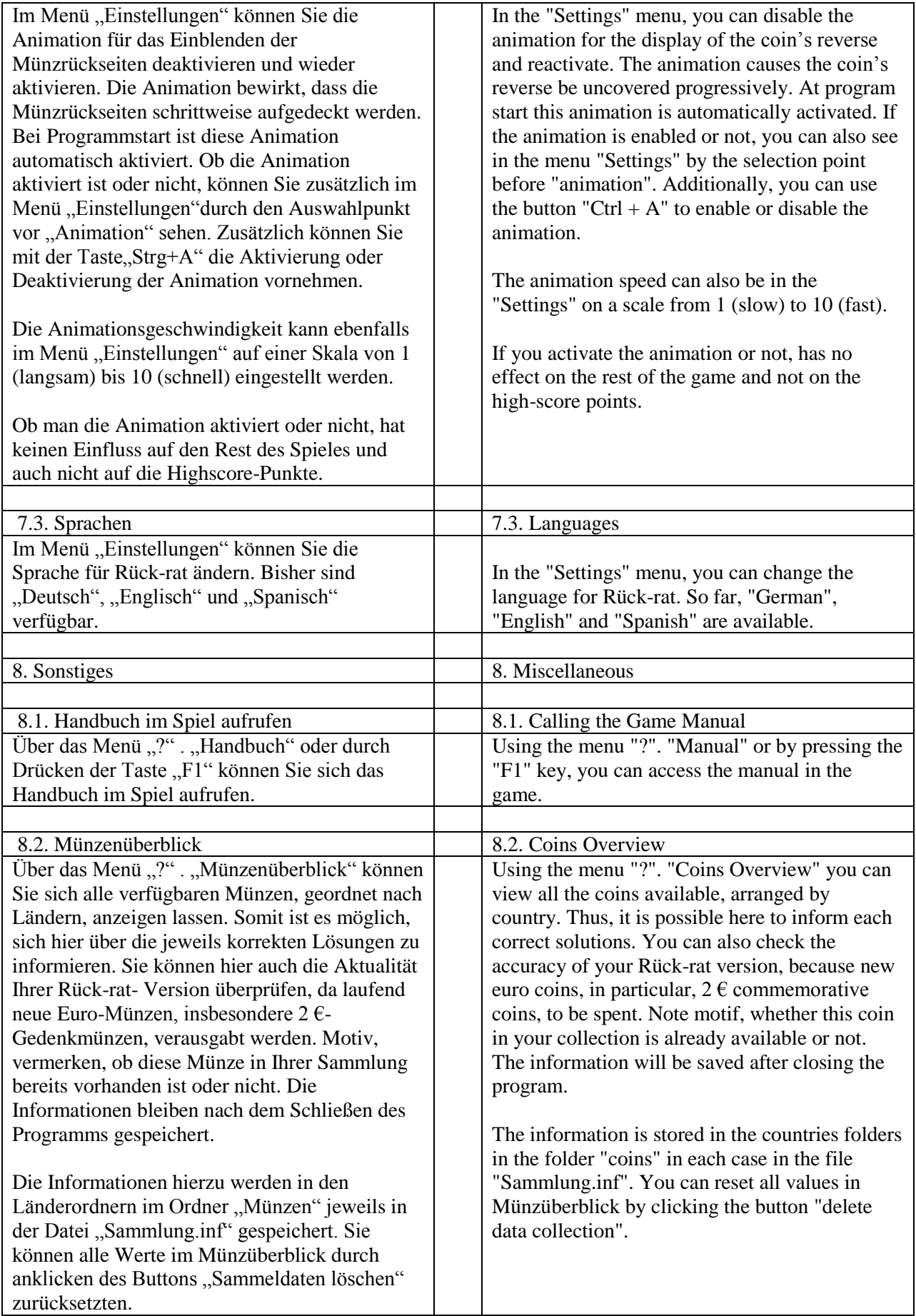

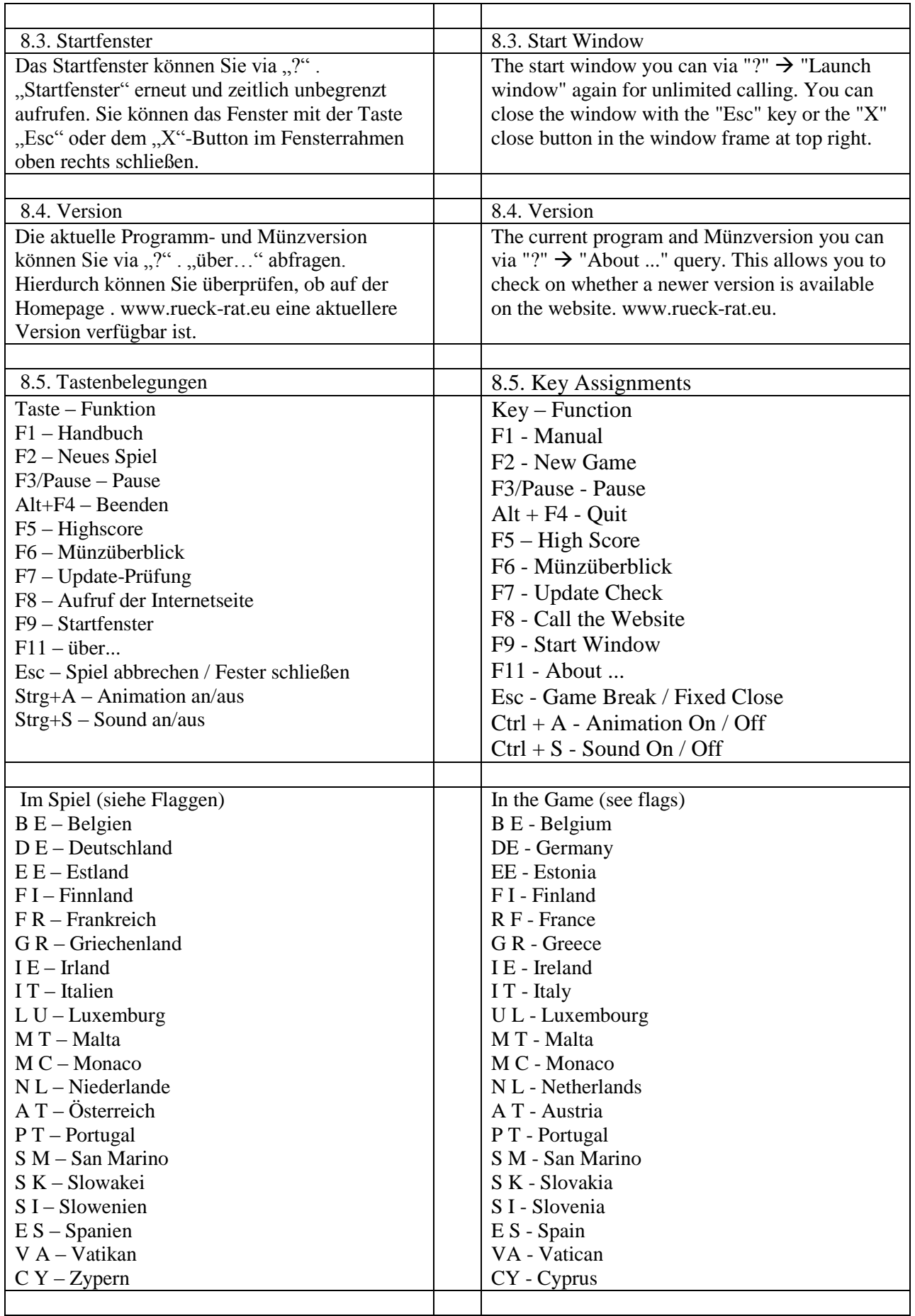

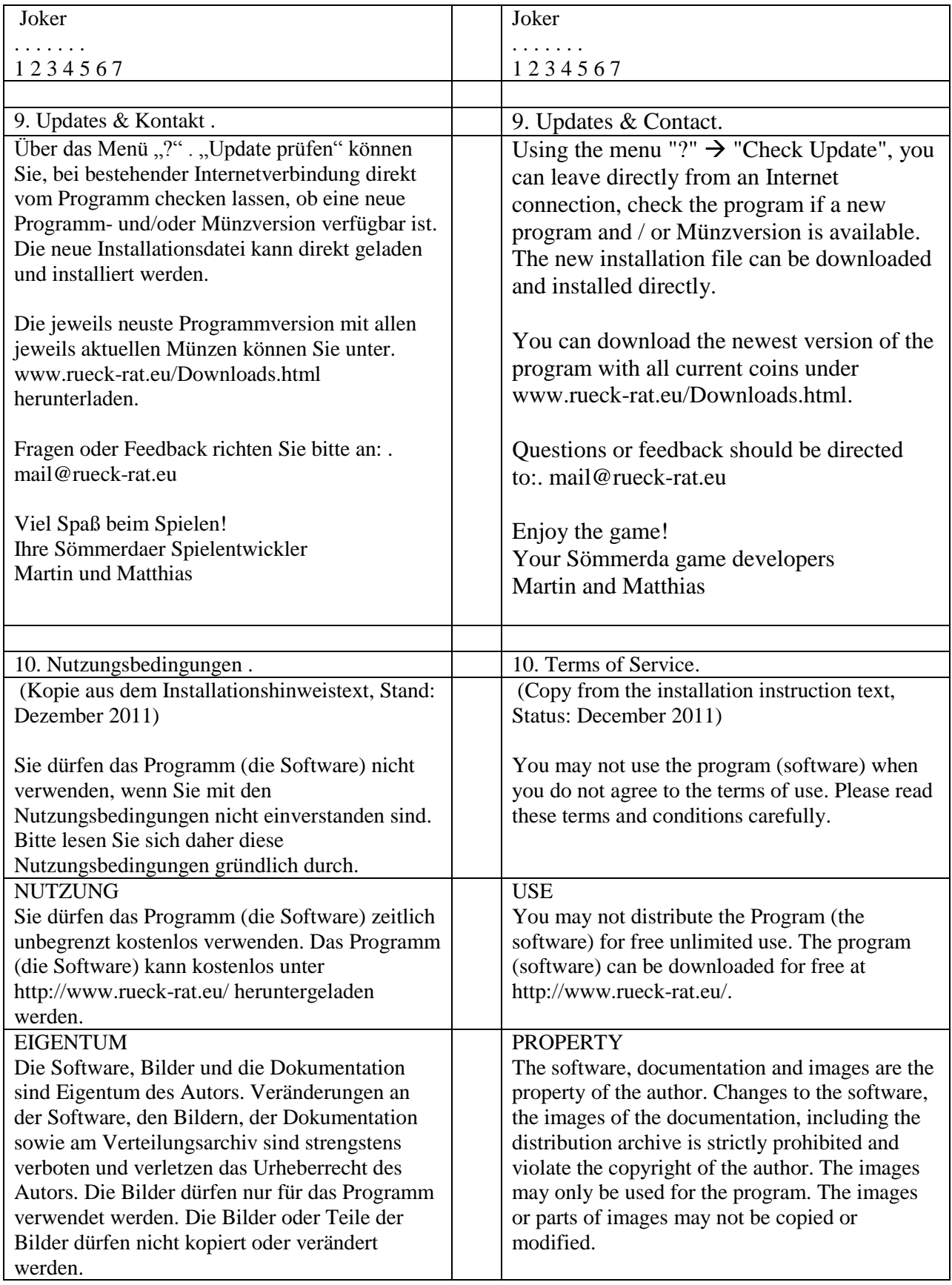

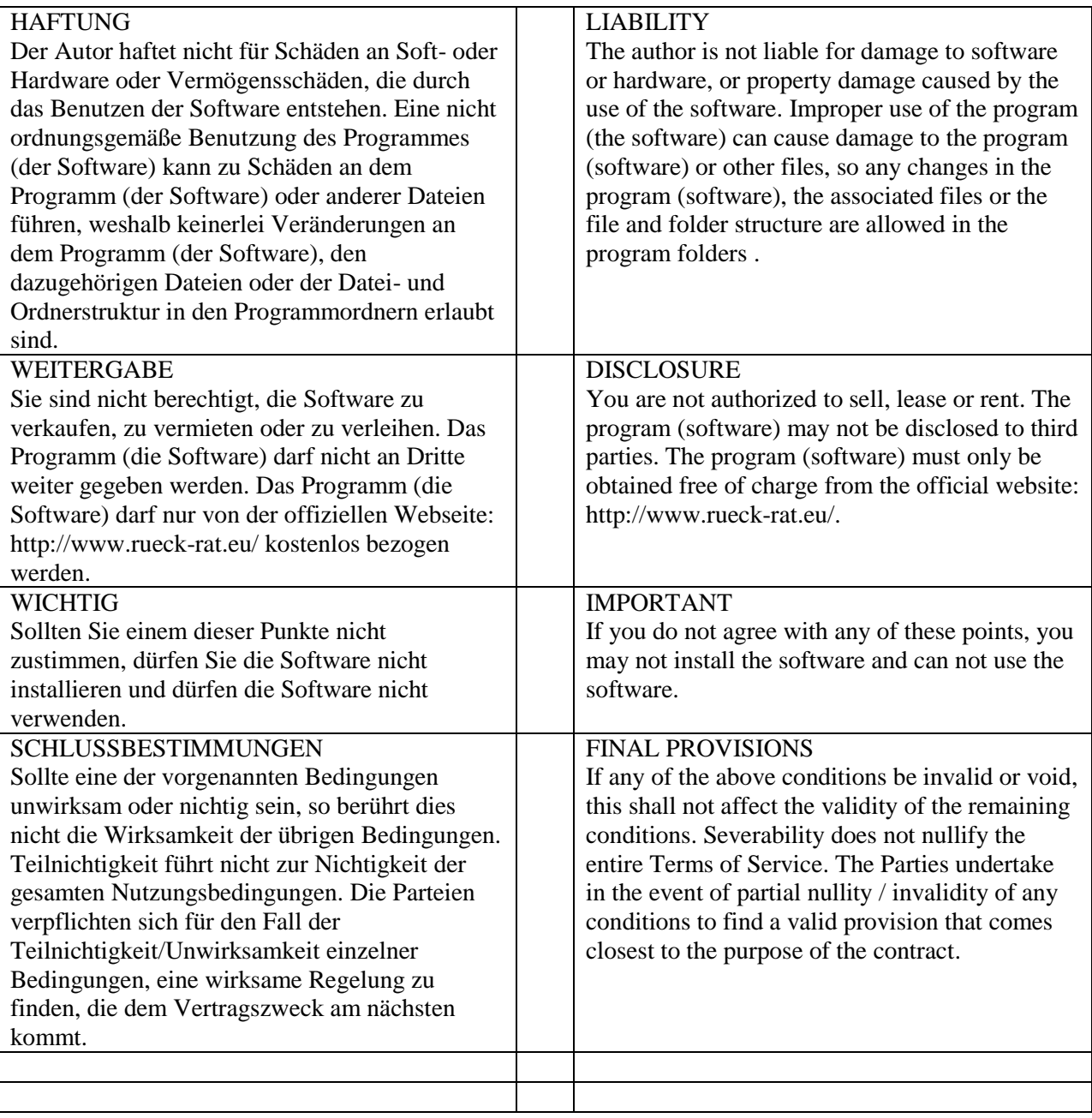

*English Version bei Bob, Nashua August, 2012*